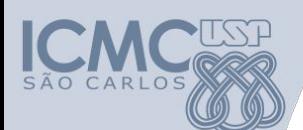

**Departamento de Sistemas de Computação Universidade de São Paulo**

**SSC 0304 – Introdução a Programação para Engenharias**

# **Aula 7 Ponteiros**

## **Responsável**

## Prof. Armando Toda (armando.toda@usp.br)

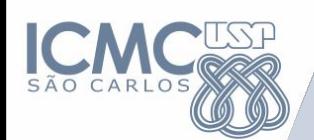

## **Agenda**

- **• Tipos de Dados:**
	- **Alocação Estática de Memória**
	- **Alocação Dinâmica de Memória**
- **• Endereços e Ponteiros**
	- **Alocação de Vetores e Matrizes**
	- **Alocação de Vetores de Caracteres (Strings)**
	- **Funções em "C" de alocação de memória: Calloc, Malloc**

## **Alocação de Memória**

## **Alocação Estática:**

- **• Espaço de memória é reservado previamente;**
- **• Área de Tamanho FIXO e de Endereço FIXO (estática);**
- **• Declarado e reservado em tempo de compilação Exemplo:** *variáveis globais* **- declaradas fora do main/funções**

## **Alocação Dinâmica:**

- **• Espaço de memória é alocado em tempo de execução usando as funções "calloc" e "malloc" (dinâmica);**
- **• Áreas de Tamanho VARIÁVEL e de Endereço VARIÁVEL são criadas (reserva memória) e destruídas (libera memória); • Acesso usualmente através de Endereços e Ponteiros Exemplo:** *ponteiros+calloc/malloc* **ou** *variáveis locais*

#### **Operadores de Endereço:**

**- Realizam operações com endereços de memória.**

**SINTAXE:** 

**& Obtém o endereço de uma variável. Ponteiros são "tipados" Exemplo:** 

> **int num; /\* Variável int \*/ int \*ptr\_num; /\* Ponteiro para uma variável int \*/** ptr\_num =  $\&$ num; /\* Obtém o endereço da variável int num \*/

 **\* Acessa o conteúdo de um endereço especificado. Exemplo:**

> **num = \*ptr\_num; /\* Atribui o valor contido no endereço apontado por ptr\_num para num \*/**

#### **Operadores de Endereço:**

**- Realizam operações com endereços de memória.**

**SINTAXE:** 

**& Obtém o endereço de uma variável. Ponteiros são "tipados" Exemplo:** 

> **char letra; /\* Variável char \*/ char \*ptr\_char; /\* Ponteiro para uma variável char \*/ ptr\_char = &letra; /\* Obtém o endereço da variável char letra \*/**

 **\* Acessa o conteúdo de um endereço especificado. Exemplo: letra = \*ptr\_letra; /\* Atribui o valor contido no endereço apontado por ptr\_char para letra \*/**

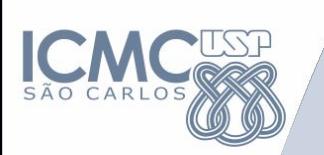

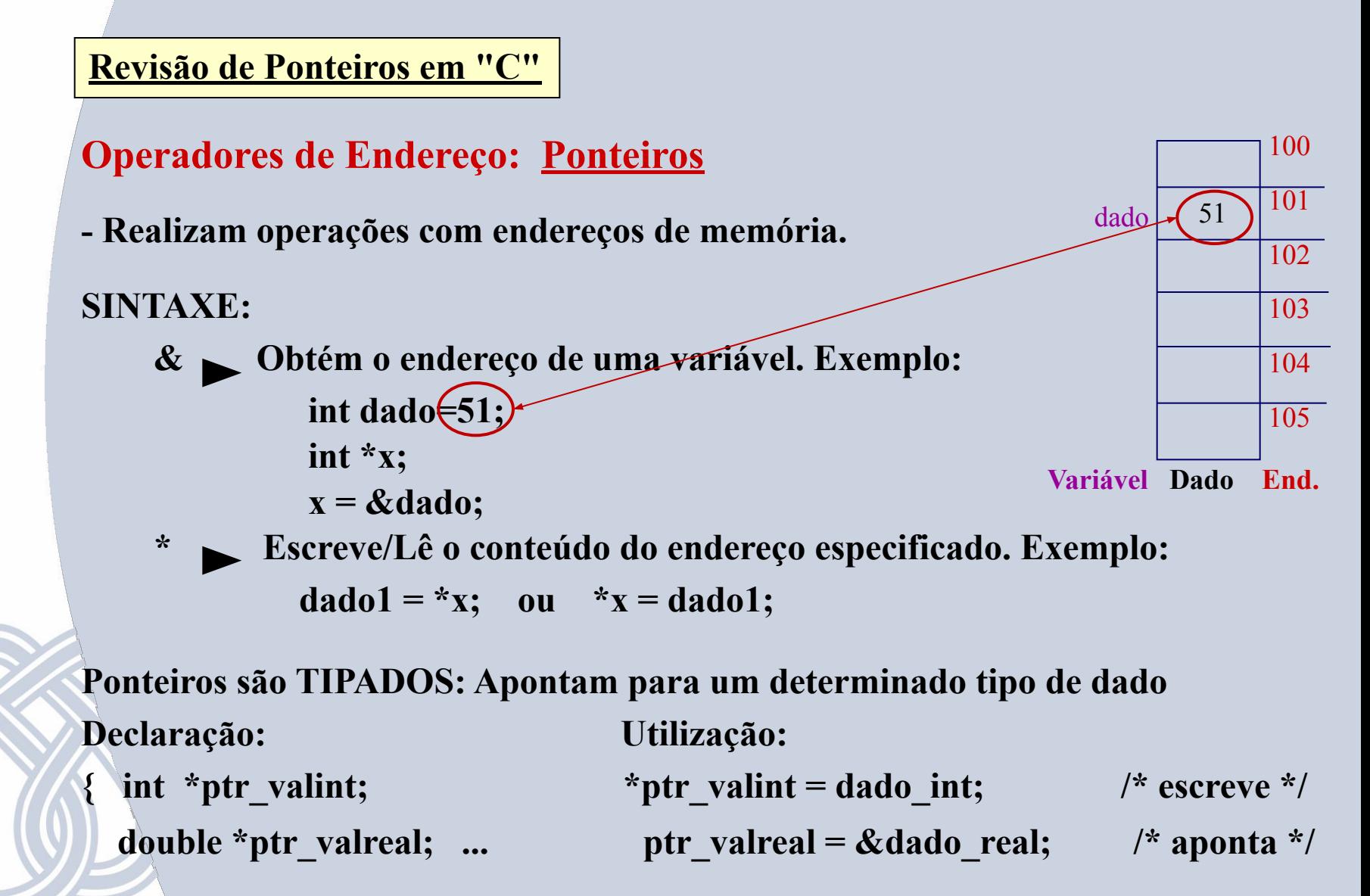

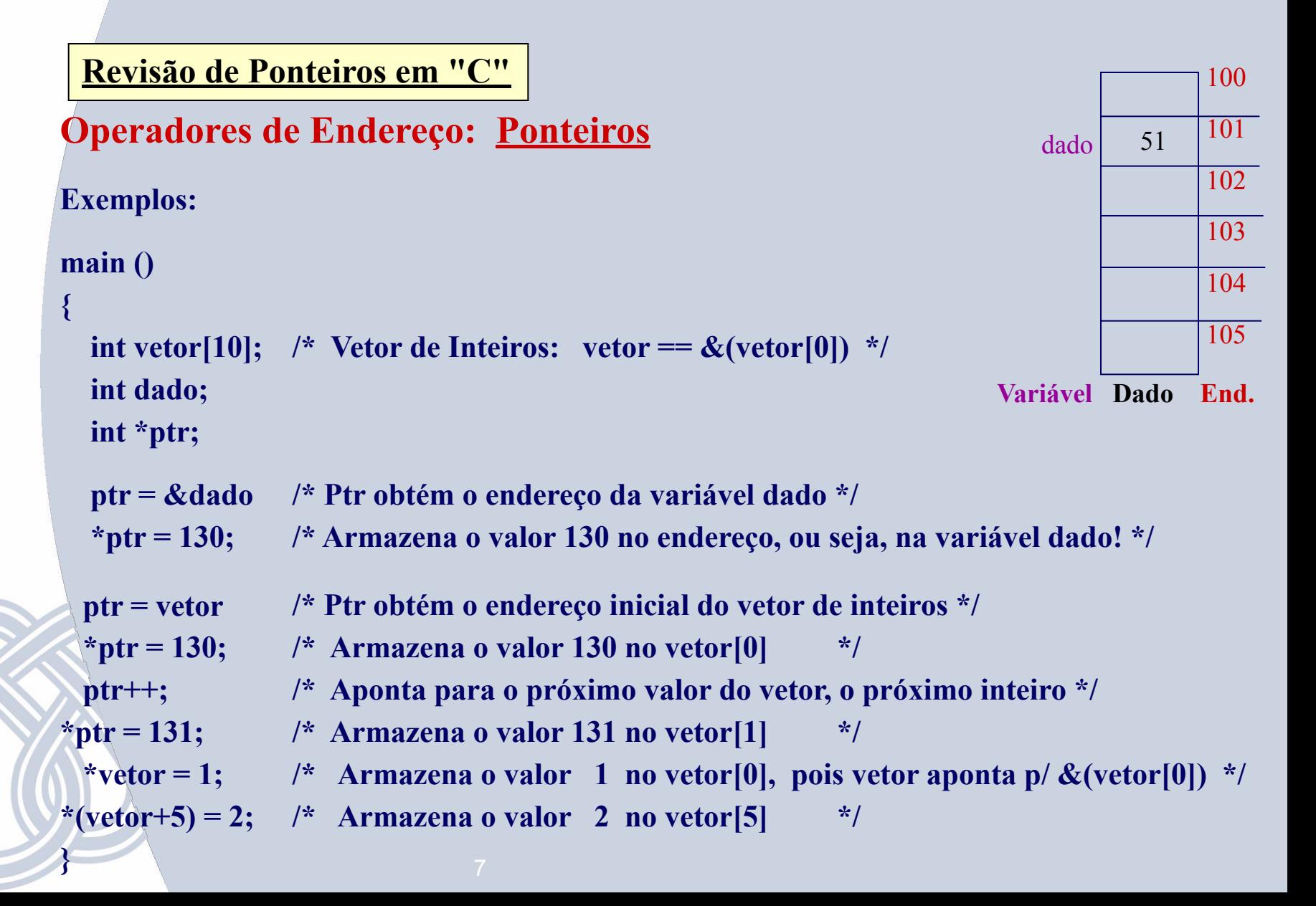

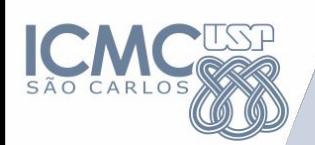

## **Exercícios para Entregar**

1. Seja o seguinte trecho de programa: int  $i = 3$ ,  $j = 5$ ; double  $x = 0$ ; int \*p, \*q;  $p = 8i$ ;

 $q = 8j;$ 

Qual é o valor das seguintes expressões ?

a) 
$$
p == \&i
$$

- b)  $*p *q$
- c) \*\*&p
- d)  $p = 8x$
- e)  $7 * (*p) / (*q) + 7$

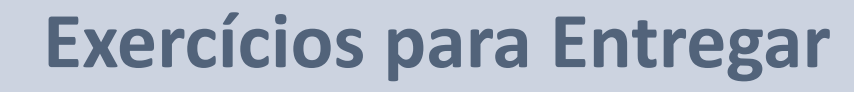

2. Qual das instruções abaixo é correta para declarar um ponteiro para inteiro?

- **a.** \*int pti;
- **b.** \*pti;
- **c.** &i;
- **d.** int\_pti pti;
- **e.** int \*pti;

#### 3. Na seqüência de instruções abaixo:

 float f; float \*pf;  $pf = 8f$ ; scanf("%f", pf);

- **a.** Efetuamos a leitura de f
- **b.** Não efetuamos a leitura de f
- **c.** Temos um erro de sintaxe
- **d.** Deveríamos estar usando &pf no scanf
- **e.** Nenhuma das opções anteriores

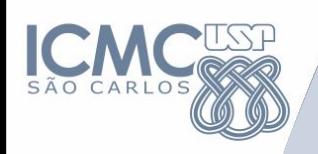

## **Revisão Ponteiros**

#### Passagem por valor: #include <stdio.h>

```
void swap (int a, int b) {
  int temp;
  temp = b;
  b = a;
  a = temp;
```

```
\mathbf{r}
```

```
int main() {
  int a,b;printf("Entre c/ valores:");
  scanf("d'd", &a, &b);
  printf ("a=%d b=%d \n", a, b);
  swap(a,b);
  printf ("a=%d b=%d \langle n^{\prime\prime}, a, b \rangle ;
  return 0;\mathbf{I}
```
## Passagem por referência:

```
#include <stdio.h>
void swap (int *a, int *b) {
  int temp;
 temp = *b;*b = *a;*a = temp;int main() {
  int a,b;printf("Entre c/ valores:");
  scanf("%d %d", %a, &b);printf ("a=%d b=%d \n", a, b);
  swap(a, ab);
  printf ("a=%d b=%d \n", a, b);
  return 0;
```
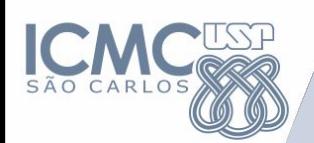

## **Vetores: Ponteiros e Endereços**

## Ponteiros na Linguagem "C":

- Quando usamos a rotina *scanf* já estamos usando ponteiros...

scanf ("%d", &var int); /\* Endereço de var int \*/

scanf  $(\frac{6}{5})$ , var string); /\* Vetor de char \*/

- Alocação de memória:

calloc - Aloca memória, zerando os dados malloc - Aloca memória, sem inicializar os dados - Libera um bloco de memória alocada previamente free

void \*calloc (<quantidade elementos>, <tamanho elemento>)

Exemplo: tabela inteiros = calloc( $10$ , sizeof(int));

void \*malloc(<quantidade\_elementos>,<tamanho\_elemento>) Exemplo: tabela inteiros = malloc( $10$ <sup>\*</sup>sizeof(int));

void free (void \*ponteiro) **Exemplo:** free (tabela inteiros);

## **Vetores: Ponteiros e Endereços**

## **Exemplos:**

**int \*ptr\_int; double \*ptr\_pf;**

**ptr\_int = (int \* ) calloc ( 10 , sizeof (int) ); /\* Aloca 10 inteiros em seqüência \*/ ptr\_pf = (double \* ) calloc (10, sizeof (double) ); /\* Aloca 10 nros. tipo double \*/ free (ptr\_int); /\* Libera a área de memória alocada \*/**

**Fazendo a criação de um vetor de duas formas equivalentes: int tabela[10]; /\* Aloca memória: tabela aponta para o início do vetor \*/ ou** 

**int \*tabela; tabela = (int \*) calloc (10, sizeof(int));** 

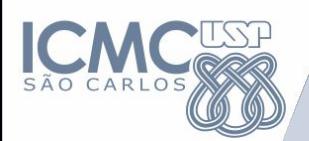

## **Vetores: Ponteiros e Endereços**

#### **Exemplo: Tabela[10] #include <stdio.h> #include <conio.h> main (){ double Tabela[10]; int i; for** (**i**=0; **i** < 10; **i**++)  **{ printf("Dado**  $\% d =$ ",i);  **scanf ("%lf",&(Tabela[i])); } printf("\nDados Lidos:\n"); for** (**i**=0;  $i < 10$ ; **i**++)  $print('Dado \%d = %2If \n\in \mathbb{Z}$ , Tabela[i]);  **} Exemplo: \*Tabela #include <stdio.h> #include <conio.h> #include <stdlib.h> /\* Inclui a biblioteca do "calloc" \*/ main (){ double \*Tabela; /\* Cria somente o Ponteiro \*/ /\* Sem alocar memoria \*/ int i; Tabela=(double \*)calloc(10,sizeof(double)); for (i=0; i < 10; i++) { printf("Dado %d = ",i); scanf ("%lf",&(Tabela[i])); } printf("\nDados Lidos:\n"); for** (**i**=0; **i** < 10; **i**++)  **printf("Dado %d = %.2lf \n",i, Tabela[i]); free(Tabela); }**

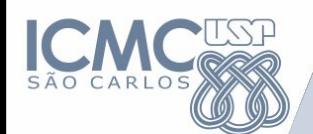

Matriz estática

}

}

int matriz[10][10] for(int i = 0; i < 10; i++){ for(int j = 0; j < 10; j++){

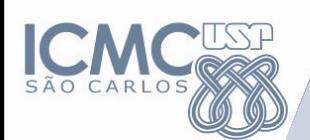

## Matriz dinâmica

- Alocação Única
- Vetor de ponteiros

mat ╔

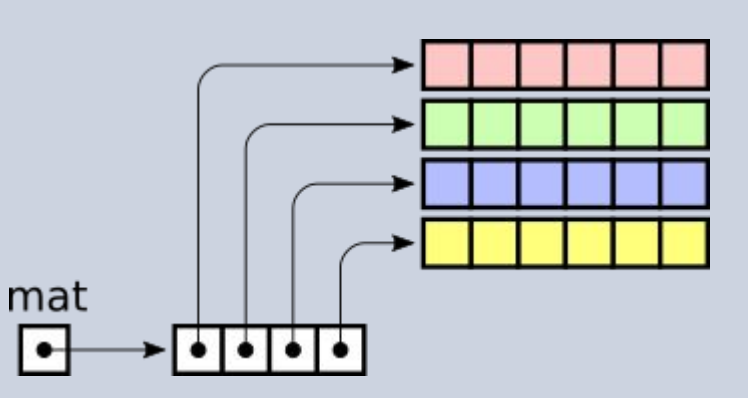

Vetor de ponteiros de linhas contíguas

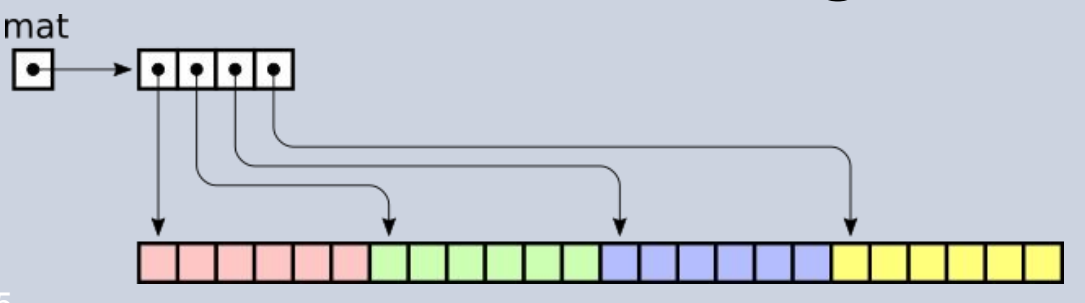

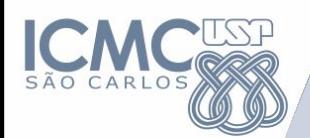

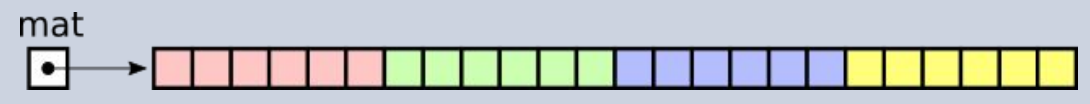

• Alocação Única

```
#define LIN 4
#define COL 6
```

```
int *mat ;
int i, j ;
```

```
// aloca um vetor com todos os elementos da matriz
mat = malloc (LIN * COL * sizeof (int));
```

```
// percorre a matriz
for (i=0; i < LIN; i++)for (i=0; j < COL; j++)
       mat[(i*COL) + j] = 0 ; // calcula a posição de cada 
elemento
```

```
// libera a memória alocada para a matriz
free (mat) ;
```
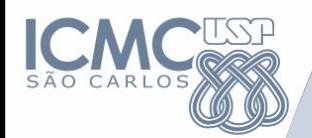

∣⊷

• Vetor de ponteiros

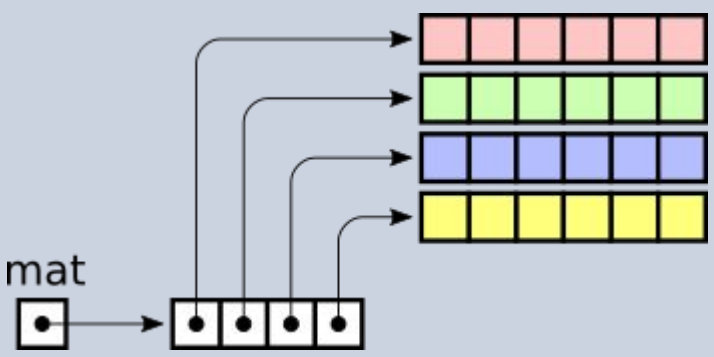

```
#define LIN 4
#define COL 6
```

```
int *<sup>*</sup>mat, i, j;
```

```
// aloca um vetor de LIN ponteiros para linhas
mat = malloc (LIN * sizeof (int*) );
// aloca cada uma das linhas (vetores de COL inteiros)
for (i=0; i < LIN; i++)mat[i] = malloc (COL * sizeof (int));
// percorre a matriz
for (i=0; i < LIN; i++)for (j=0; j < COL; j++)mat[i][i] = 0 ; // acesso com sintaxe mais simples
// libera a memória da matriz
for (i=0; i < LIN; i++) free (mat[i]) ;
free (mat); 17
```
• Vetor de ponteiros de linhas contíguas

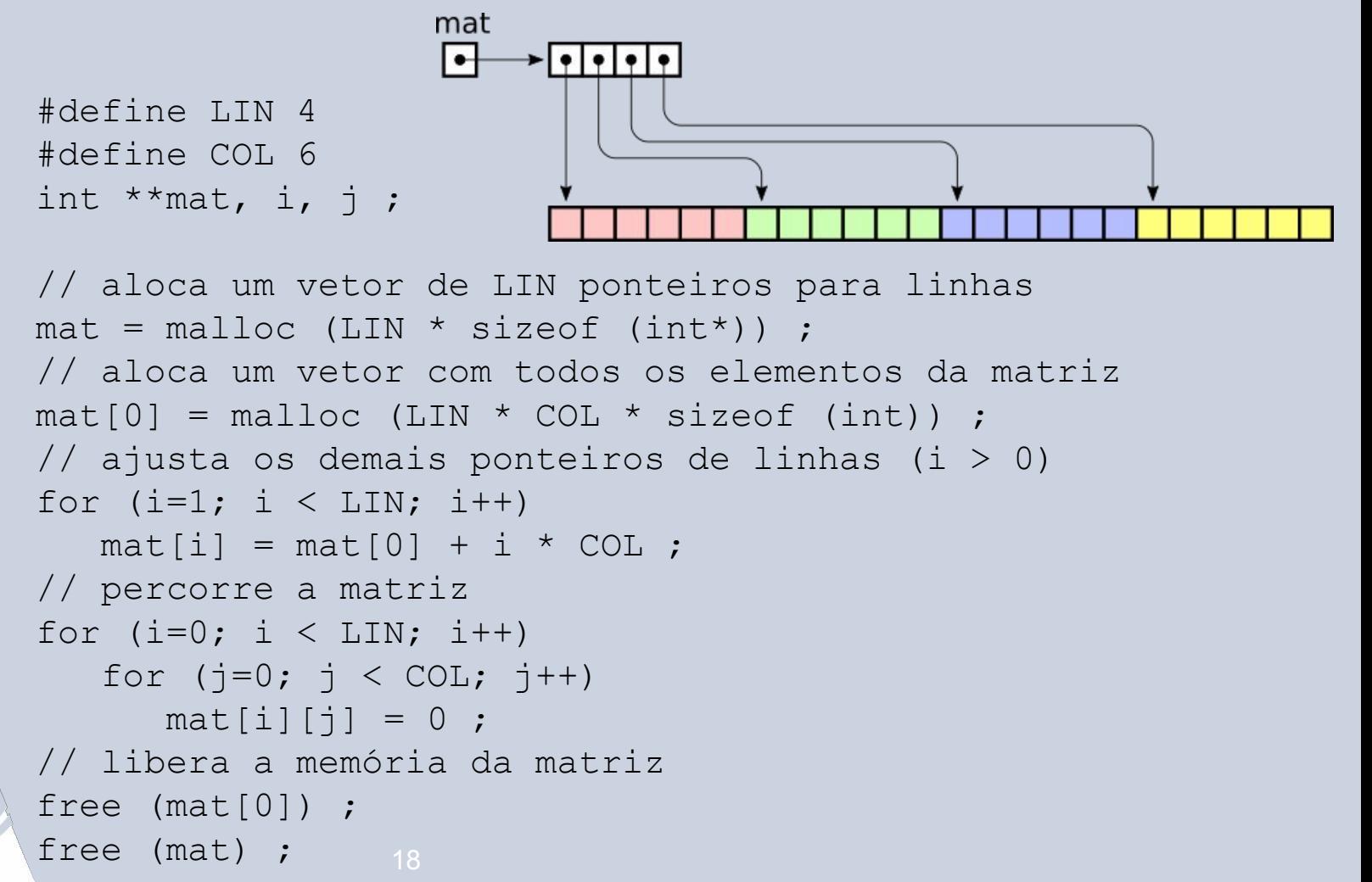

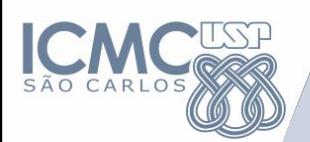

```
Exemplo: *Matriz
                                                 #include <stdio.h>
                                                 #include <conio.h>
                                                 #include <stdlib.h> /* Inclui a biblioteca do "calloc" */
                                                  main (){
                                                    int **Matriz; /* Cria somente o Ponteiro */
                                                                       /* Sem alocar memoria */
                                                    int i,j;
                                                    Matriz=malloc(10*sizeof(int)); 
                                                        for (i=0; i < 10; i++){
                                                        Matriz[i] = malloc(10 * sizeof(int));
                                                        }
                                                   for (i=0; i < 10; i++)
                                                   {
                                                         for (j=0; j < 10; j++)
                                                        {
                                                         printf("Dado %d %d = ",i, j);
                                                         scanf ("%d",&(Matriz[i][j]));
                                                        }
                                                   }
                                                   free(Tabela);
Exemplo: Matriz[10][10] 
#include <stdio.h>
#include <conio.h>
main (){
   int Matriz[10][10];
  int i,j; 
 for (i=0; i < 10; i++)
 {
       for (j=0; j < 10; j++)
      {
      printf("Dado %d %d = ",i, j);
       scanf ("%d",&(Matriz[i][j]));
      }
 }
   printf("\nDados Lidos:\n");
 for (i=0; i < 10; i++){
       for (i=0; i < 10;i++){
    printf("Dado %d %d = %.d \n",i, j,
      Matriz[i][j]); 
} }
```
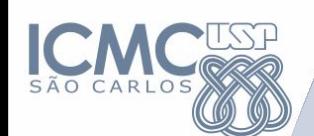

## **Exercício**

```
int i, *p, *q;q = 8i;
*q = 15;p = malloc(1*sizeof(int));
*_{p} = 10;
printf("%d %d %d\n", *p, *q, i); 
*q = *p;printf("%d %d %d\n", *p, *q, i); 
free(p);
printf("%d %d %d\n", *p, *q, i); 
q = p;
free(p);
printf("%d %d %d\n", *p, *q, i);
```
## **Alocação Dinâmica de Memória**

## **Exercícios**

- **1. Faça um programa para armazenar em memória um vetor de dados contendo 1500 valores do tipo** *int***, usando a função de alocação dinâmica de memória CALLOC.** 
	- **1a) Faça um loop e verifique se o vetor contém realmente os 1500 valores inicializados com zero (conte os 1500 zeros do vetor). 1b) Atribua para cada elemento do vetor o valor do seu índice junto a este vetor. Exibir na tela os 10 últimos elementos do vetor.**
- **2. Faça um programa que pergunte ao usuário quantos valores ele deseja armazenar em um vetor de** *doubles***, depois use a função MALLOC para reservar (alocar) o espaço de memória de acordo com o especificado pelo usuário. Use este vetor dinâmico como um vetor comum, atribuindo aos 10 primeiros elementos do vetor valores aleatórios (rand) entre 0 e 100. Exiba na tela os valores armazenados nos 10 primeiros elementos do vetor.**